# Rational Team Concert™ Project Management

WEB INTERFACE **= RTC VERSION 6.0.1 ID: RTC-PRJ-WEB-6** 

### **Overview**

This one-day, hands-on class covers Rational Team Concert full function plans, project setup and configuration.

### **Audience**

For project managers, we recommend this class as a follow-on to Island Training's *RTC Team Collaboration* class.

## **Prerequisites**

■ Island Training's *RTC Team Collaboration* class or equivalent experience.

# **Objectives**

At the end of this course, students will be able to use and configure Team Concert full function plans, as well as create and configure projects, teams, timelines, and work item categories.

# **Outline**

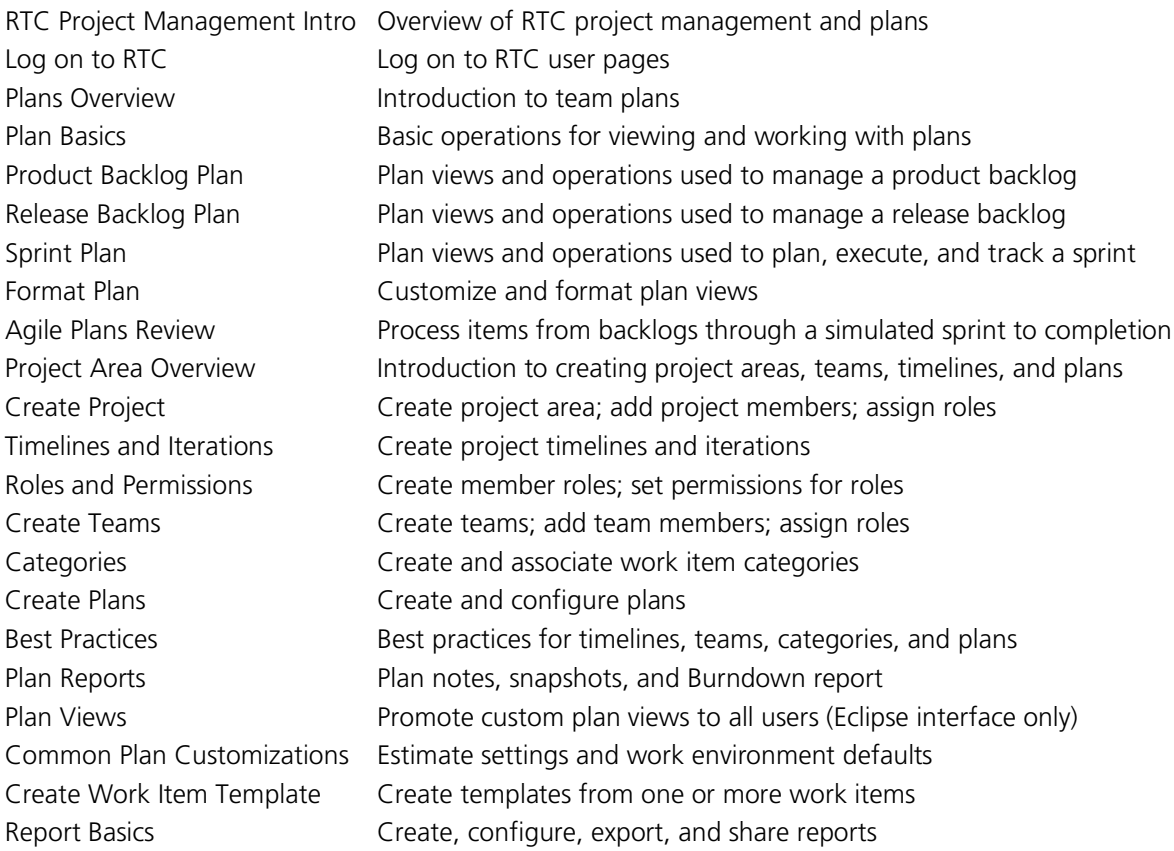

*Contact us to choose appropriate modules for your workgroup from our library of over 1000 topics.*

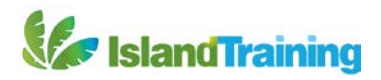